.00 External . LSTON . Page ;})}}}}>}}}>}}}}}}»}»}»»»»»> ;) Module: Spare 1 {a continuation of Spare} ; ;. FUNCTION SrchSpTabl( LogicalBlock : 3 BYTES { IrC:E } ;) BJockType : 3 BITS { ~r8/bjts 3: 1 } ) .} PhysicalBlock : 3 BVTES { !rC:E }  $;$ >  $\longrightarrow$  Status: BYTE { !rO } ;> ElementPtr : BVTE { !r1 } ;> FUNCTION GetNewSpare( BlockNumber : 3 BYTES { !rC:E } ) : BYTE { !rO }<br>;> PROCEDURE AddSpare( BlockType : 3 BITS { !r8/bits 3:1 } ;> PROCEDURE AddSpare( BlockType : 3 BITS { !r8/bits 3: 1 } .} SpareType : BIT { !r8/bi t 4 } ;> Location : BVTE { IrF } ;> Logic~IBlock : 3 BVTES { !rC:E }  $\left\{ \mathbf{y} \in \mathbb{R}^d \mid \mathbf{y} \in \mathbb{R}^d \mid \mathbf{y} \in \mathbb{R}^d \right\}$ ;> PROCEDURE DeleteSpare( Location: BYTE { !rF } ; ) Log i ca I B It)CK : 3 BYTES { ! r'C : E } ) • "> I . ;»»»»}»}})}»»»»»»}»»» . LSTOFF .FIN .00 External . LSTON . Page<br>• { >>>>>>>>>>>>>>>>>>>>>>>>>>>>>>>> · ., ."' Function: SrchSpTabl { Search Spare Table } ; > · > This function is responsible for checking to see if the block number that is passed into it is currently in the  $;$   $\rightarrow$ spare table. If the block is found to be in the spare table · .... . ' .- · .~ I • then the physical block number of the spare block is passed back to the caller, as well as the PTR to the location of spared block's element within the spare table. In any case, a byte of status is always passed back to the caller describing ,; } the state of the logical block within the spare table, Inputs: LogicalBlockNumber: 3 BYTES { !rC, !rD, !rE } ElementType : BYTE { !rF } Outputs: SrchSpTabl : BOOLEAN { zero flag set if not found in table } ,::;' PhysicalBlocktiumber: :3 B'-ITES {·'rC1 frD} IrE }  $\therefore$  1 BYTE  $\{$  !r0  $\}$  $ElementPtr$  : 1 BYTE  ${!r1}$  $\frac{1}{2}$  , Local Variables: .: > HeadPtr' 1 BVTE { IrO } ; ) Ptr 1 BYTE { !rOJ offset; !!r8} actual Ptr } · .... .. ~ , } } Found  $1$  BYTE  ${!r7}$ filgorithm: ;> BEGIN ;> CASE DiskCapacity OF ;> 10MB: k := 256; m := 256<br>;> 20MB: k := 128; m := 512 ;> 20MB: k := 128; m := 512  $\Rightarrow$  40MB: k := 64; m := 1024

```
HeadPtr := Get_HeadPtr
アラフラント ラブララブラ
           IF HeadPtr.Nil
           THEN PhysicalBlockNumber := LogicalBlockNumber +
                                              LogicalBlockNumber DIV k
           ELSE
                  Ptr := HeadPtr.Ptr
                  Ptr := Ptr * 4 { calc offset into spare table }
                  Done := False
                   Found := False
                   WHILE NOT( Done ) DO
                    IF ( Ptr^.Used ) AND ( Ptr^.Useable ) AND
                            ( Ptr<sup>*</sup>.Type = ElementType ) RND
                            (Ptr<sup>*</sup>.Token = LogicalBlockNumber/bits 0:9 )
                     THEN
\mathcal{L}PhusicalBlock := (Ptr<sup>2</sup>.Location ) * m
ふうこうき
                            Done := True
                            Found := True
                     ELSE
                            Ptr := (Ftr^*Ftr) * 4IF Ptr^.Nil
\frac{1}{2}THEN Done := True
\frac{1}{2}Status := Ptr^.Status
\cdotElementPtr := Ptr\mathbb{R}^3IF NOT( Found ) THEN SrchSpTable := False
\mathbb{R}^3END
\frac{1}{2} )
;>>>>>>>>>>>>>>>>>>>>>>>>>>>>>>>>>>>
                   .LSTOFF
                   .FIN
                   .00.Internal
                   .LSTON
                   .Page
                   .FIN
SrchSpTabl:
                   Call
                            Get_HeadPtr
                   حال
                            Z, NotinTabi
                   CIn
                            lr7:Found := FalseSrchLp:
                   Ld
                            ScrReg1, Ir0
                                               ; save current ptr
                            Get_Ptr
                   Cal I
                                               ;get element status
                   Lde
                            [11, 21]; save element. status
                   Ld
                            ScrRegO, Ir1
                                               ; IF Used
                            In 1, #UsedTm
                   J۳
                            Z, SrchLpEIse
                   Tm
                            Iri,#Useable
                                                  AND Useable
                                               \ddot{x}Z. SrchLpElse
                   Jr
                   Ld
                            !r0,Data_Type
                            \lfloor r_1 \rfloorr0
                                               ;AND Type is correct
                   Tm
                   J۳
                            Z, SrchLpEIse
                                                      MID ( Token =
÷
                   incw
                            1!r2Lde
                            ln 1, 0! ln 2LogicalBlockNumber/bits 0:9)
                   And
                             1r1, #$03
                                                ĵ,
                   Ld
                             |r0, r01r0, *03And
                   Cp
                             1r0, 1r1J۳
                            Nz, SrchLpEIse
                                               point to bits 0:7 of token;
                            1!r2Incw
                             1r0, 011r2Lde
                             Ir0, IrE
                   Cр
```
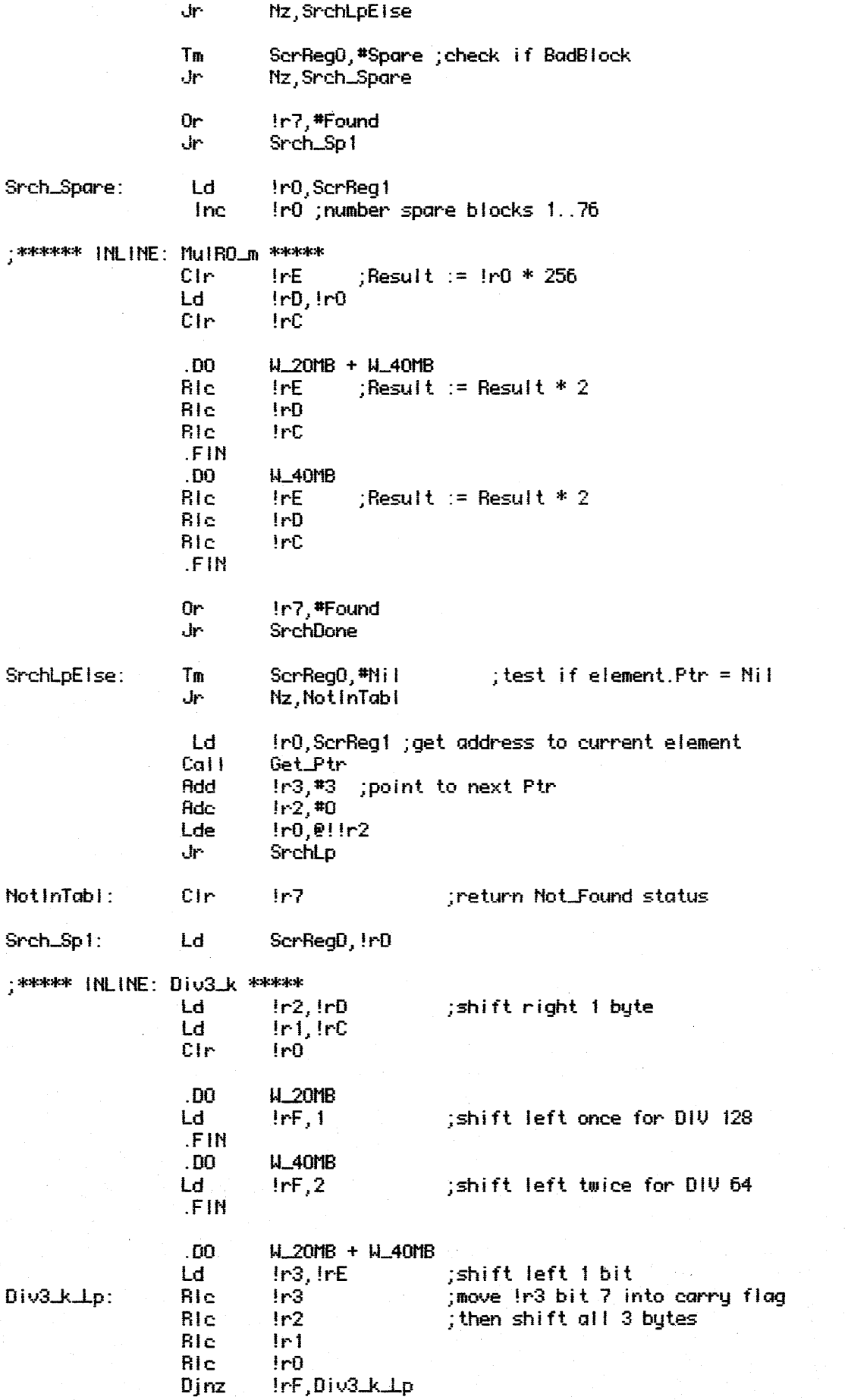

 $\hat{p}$  and  $\hat{p}$ 

 $\label{eq:2.1} \frac{1}{\sqrt{2\pi}}\int_{0}^{\infty}\frac{d\mu}{\sqrt{2\pi}}\left(\frac{d\mu}{\mu}\right)^2\frac{d\mu}{\sqrt{2\pi}}\left(\frac{d\mu}{\mu}\right)^2\frac{d\mu}{\sqrt{2\pi}}\left(\frac{d\mu}{\mu}\right)^2\frac{d\mu}{\sqrt{2\pi}}\left(\frac{d\mu}{\mu}\right)^2\frac{d\mu}{\sqrt{2\pi}}\left(\frac{d\mu}{\mu}\right)^2\frac{d\mu}{\sqrt{2\pi}}\left(\frac{d\mu}{\mu}\right)^2\frac{d\mu}{\sqrt{2\pi}}\left$ 

.FIN **Add**  $lrE, lr2$  $PhysicalBlock := LogicalBlock +$ **Adc**  $In0, In1$ LogicalBlock DIV k ÷ **Rdc** InC, InD Ld Ir0, IrD ; save rollover byte .LSTOFF  $.00.$ Internal .LSTON .FIN  $.00.$  $H_1$  10MB **Cp** InD, ScrRegD ; check for not lover .LSTOFF .FIN **W\_20MB**  $.00$ And IrO, #\$FE ; mask off MOD 512 bits And Scr-RegD, #\$FE Сp InD, ScrRegD ; check for nollover .LSTOFF .FIN  $.00.$ **W\_20MB** In0,#\$FC ;mask off MOD 512 bits And And Scr-RegD, #\$FC InD, ScrRegD ; check for rollover Cр .LSTOFF .FIN  $.00$ Internal .LSTON .FIN Jr. Z, SrchDone Add IrE,#1 ;otherwise account for rollover **Adc**  $!r0, *0$ **Fide**  $[FC, *0]$ **Or** In7, In7 ; set status InD, Scr-RegD ; return status Ld ; return ptr to element Ld Ir1, ScrReg1 Jp Bank\_Ret .LSTOFF  $.00.$ External .LSTON .Page Function: GetNewSpare block that can be used as a spare. BlockNumber : 3 BYTES { !rC:E } GetNewSpare : BYTE { !r0 } SpareBitMap

SrchDone:

This function accepts either a physical block number or a logical block number and returns a one byte index into the Spare Table's bit map describing the location of the

Inputs:

ランシングランシングランシングラン

 $\frac{1}{2}$ 

Outputs:

Global Variables Used:

Local Variables:

```
Bit
                      : ScrReqO
アンティング アンファン しょうしょう しょうしょうしょう アイス クライス スマン クライン アルシュール きょうしょうしょう アルシー しょうしょう しょうしょう
                 Temp1 : Scr-Reg1
                 Temp2 : ScrReq2
                 NoHis : SerReq3/bit 7
                 NoLos : SerReq3/bit 6
        Algorithm:
        BEGIN
         Bit := SrchSpTabl Div k { get physical blocknumber divided by
                                       the number of blocks between spares }
          IF ( SpareBitMapI Bit 1 = 0 )
          THEN GetNewSpare := Bit
          ELSE
                 NoHis := False
                 Nolos := FalseTemp1 := BitWHILE NOT( NoHis ) AND ( SpareBitMap [ Temp1 1 = 1 ) DO
                          Temp1 := Temp1 + 1IF ( Temp1 >= 76 ) THEN NoHis := True
                 Temp2 := BitWHILE NOT( NoLos ) AND ( SpareBitMap[ Temp2 ] = 1 DO
                          Temp2 := Temp2 - 1IF \leftarrow Temp2 \leftarrow 0 \leftarrow THEN NoLos := True
                  IF ( NoHis AND NoLos )
                  THEN ABORT
                  ELSE
                    IF NoHis
                     THEN GetNewSpare := Temp2
                     ELSE
                      IF ( Temp1 - Bit ) > ( Bit - Temp2 )
                       THEN GetNewSpare := Temp2
                       ELSE GetNewSpare := Temp1
        END
;≯
.LSTOFF
                  .FIN
                  .00.Internal
                  .LSTON
                  .Page
                  .FIN
GetNewSpare:
                          ExtPush_Uector ; save state
                 Call:
                  .00.M_1 10MB
                 Ld
                           In4, InD ;Div3_k, store result in In4
                  .FIN
                  Ld
                           InD, In4Ld
                           IrC,#TestBitMap
                 CallTSC_BitMap
                                            ; IF BitMapI Bit 1 = 0 ...
                 Ld
                                        ;assume Bit is unused
                           1r0, 1r4J۳
                          Z, Gns_End
                                            ; Jump if THEN
                 Ld.
                           In5, In4 ; ELSE ...
                 Cir.
                           1r7GnsLp1:
                  Ld
                           InD, In5; test for bit map location = 0Ld
                           IrC, #TestBitMap
                  Cal I
                          TSC_BitMap
                          Z, Gns.Lp1End
                  Jr
```
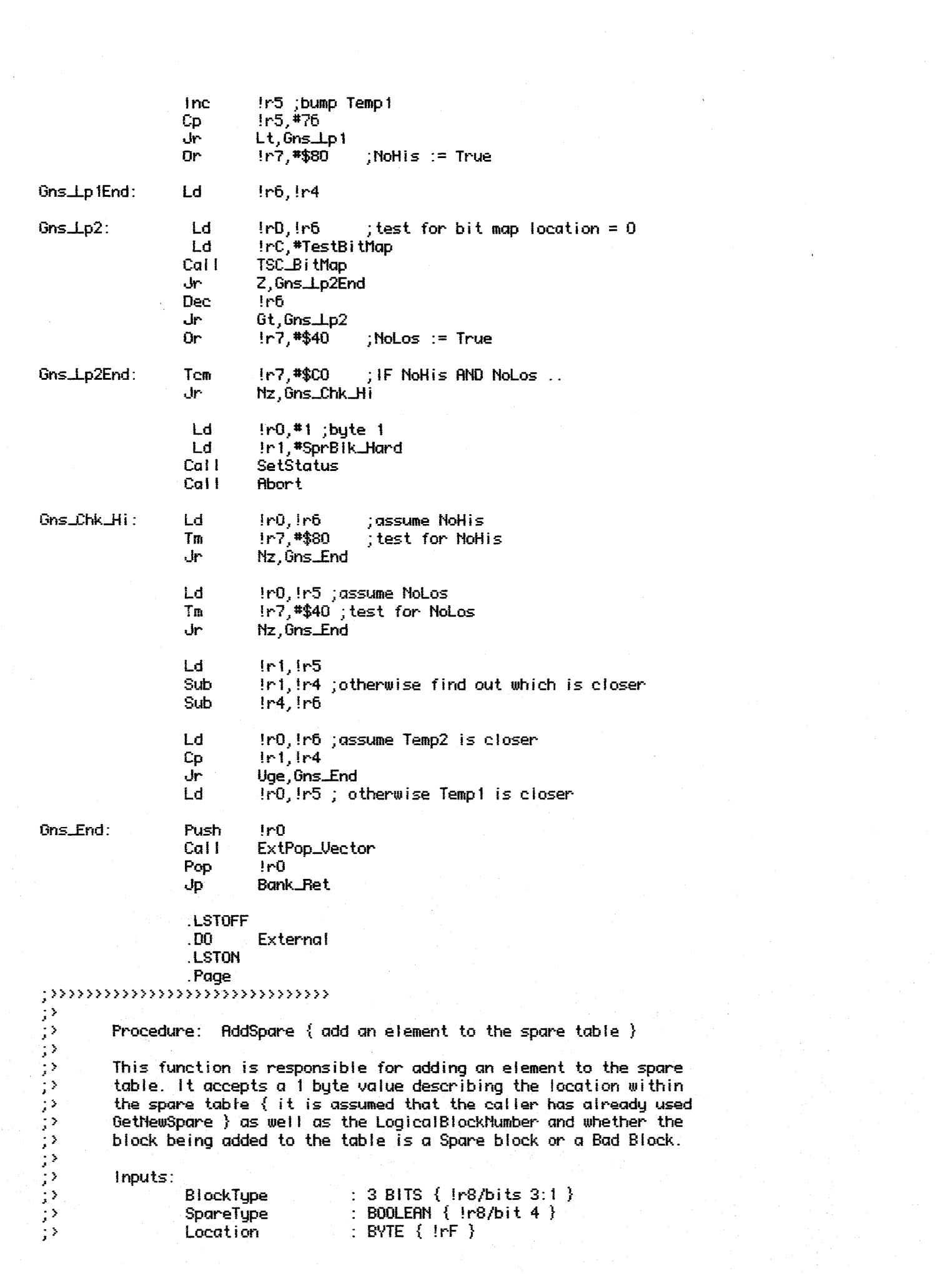

```
LogicalBlockNumber: 3 BYTES { !rC, !rD, !rE }
ラブランジング ファンジングランジン
         Outputs: \{ none\}Local Variables:
                   HeadPtr : 1 BYTE { !r0 }
                   Ptr
                             : 1 BYTE { !r0, offset; !!r8, actual Ptr }
         Global Variables Changed:
                   SpareCount
         Algorithm:
         BEGIN
           HeadPtr := Get_HeadPtr( LogicalBlockNumber )
           IF HeadPtr.Nil
            THEN
\left| \cdot \right\rangleHeadPtr.Ni1 := Falseデジタン
                   HeadPtr.Ptr := Location
                   SegPtrArrayI LogicalBlockNumber/bits 10:16 1 := HeadPtr
            ELSE
\frac{1}{2}Ptr := \text{HeadPtr.Ptr}Ptr := Get\_Eolist( Ptr)\mathbb{R}^3Ptr^*.Nil := False
\frac{1}{2}Ptr".Ptr := Location
\langle \ranglePtr := Get_Ptr(Location)Ptr^*.Mil := True\langle \rangle; \ranglePtr<sup>o</sup>.Used := True
\langle \ranglePtr^*. Useable := True
\mathbb{R}^3Ptr<sup>*</sup>.Spare := Spare
ランシン
          Ptr".Type := SpareType
           Ptr<sup>*</sup>.Token := LogicalBlockNumber/bits 0:9
           TCS_BitMap(Set, Location) { set the bit map location for the add }
           IF \langle SpareType = Spare \rangle\mathbb{R}^3THEN SpareCount := SpareCount + 1
\mathbb{R}^3ELSE BadCount := BadCount + 1
\mathbb{R}^3END
52
;>>>>>>>>>>>>>>>>>>>>>>>>>>>>>>>>>>
                   .LSTOFF
                   .FIN
                   . DO
                             Internal
                   .LSTON
                   .Page
                   .FIN
AddSpare:
                   Call
                             Get_HeadPtr
                                                \frac{1}{2} IF HeadPtr. Nil \dotsJr
                             Mz, ADS_Else1
                             !r0, *$FF-Nil
                                                ;THEN HeadPt.Nil := False
                   And
                   0r
                             !r0,!rFHeadPtr.Ptr := Location
                   Lde
                                                ; create link
                             P!/r2,!r0Jr
                             ADS_UpDate
                             Get_EoList
ADS_E ise 1:
                   Call;search 'til end of list
                   And
                             1r1, *$FF-Ni1Ptr^*.Nil := False
                   Lde
                             P!!r2,!r1;update_table
                   Rdd
                             1r3, *3;get Ptr^.Ptr
                   Adc
                             1r2,40Lde
                             P!/r2,!rF;create link
```

```
ADS_UpDate:
                  Ld
                          [ro, !rf]:get structure ptr
                 Cal I
                         Get_Ptr
                                           ; create a real ptr out of it
                 Ld
                          !r0.#Nil+Used+Useable
                          IrO, Ir8 ;merge Spare/Bad Block/Type Info
                 Or
                 Or
                          ir0,Data_Tupe
                 Lde
                         0!ir2,!r0Incw
                          11r2point to element.HiToken;
                 Ld
                          |ro, |ro|:get HiToken
                          In0.4503And
                 Lde
                         0!!r2,!r0Incw
                         1!r2;point to element.LoToken
                 Lde
                         Q[ln2, lnE]; store LoToken
                  Ld
                          IrC, #SetBitMap
                  Ld
                          InD, IrFCal I
                         TSC_BitMap
                                           ; update the bit map
                         Bank_Ret
                 ا جال
                 LSTOFF
                 .00
                         External
                 .LSTON
                 .Page
こうきょう きょうきょう
        Procedure: DeleteSpare { add an element to the spare table }
        This function is responsible for deleting an element from the spare
         table. It accepts a 1 byte value describing the location within
         the spare table { it is assumed that the caller has already used
        GetNewSpare } as well as the LogicalBlockNumber.
        Inputs:
                 Location
                                    : BYTE \{ \text{!rf} \}LogicalBlockNumber: 3 BYTES { !rC, !rD, !rE }
        Outputs: { rione }
Local Variables:
こうきょう きょうき
                 Ptri".Status : BYTE { ScrRegF }
        Global Variables Changed:
                 SpareCount
        Algorithm:
        BEGIN
\frac{1}{2}Location := SrchSpTab(CLocalLogical)ララララー
         IF NOT( SrchSpTabl.Found ) THEN Abort
         IF (Get_Head(LogicalBlockNumber).Ptr = Location)
          THEN Head.Ni! = TrueELSE
                Ptr1 := Get_Ptr(Location)IF (Ptr1<sup>*</sup>.Nil = True )ララララ
                 THEN Ptr( PreviousElement )".Nil = True
                 ELSE Ptr( PreviousElement )".Ptr = Ptr1".Ptr
         Zero Out the Deleted Element
\mathbb{R}^3TCS_BitMap(Clear, Location) { free up the bit map location }
\mathbb{R}^{\frac{1}{2}}END
\langle \rangle;>>>>>>>>>>>>>>>>>>>>>>>>>>>>>>>>
                 .LSTOFF
                 .FIN
```
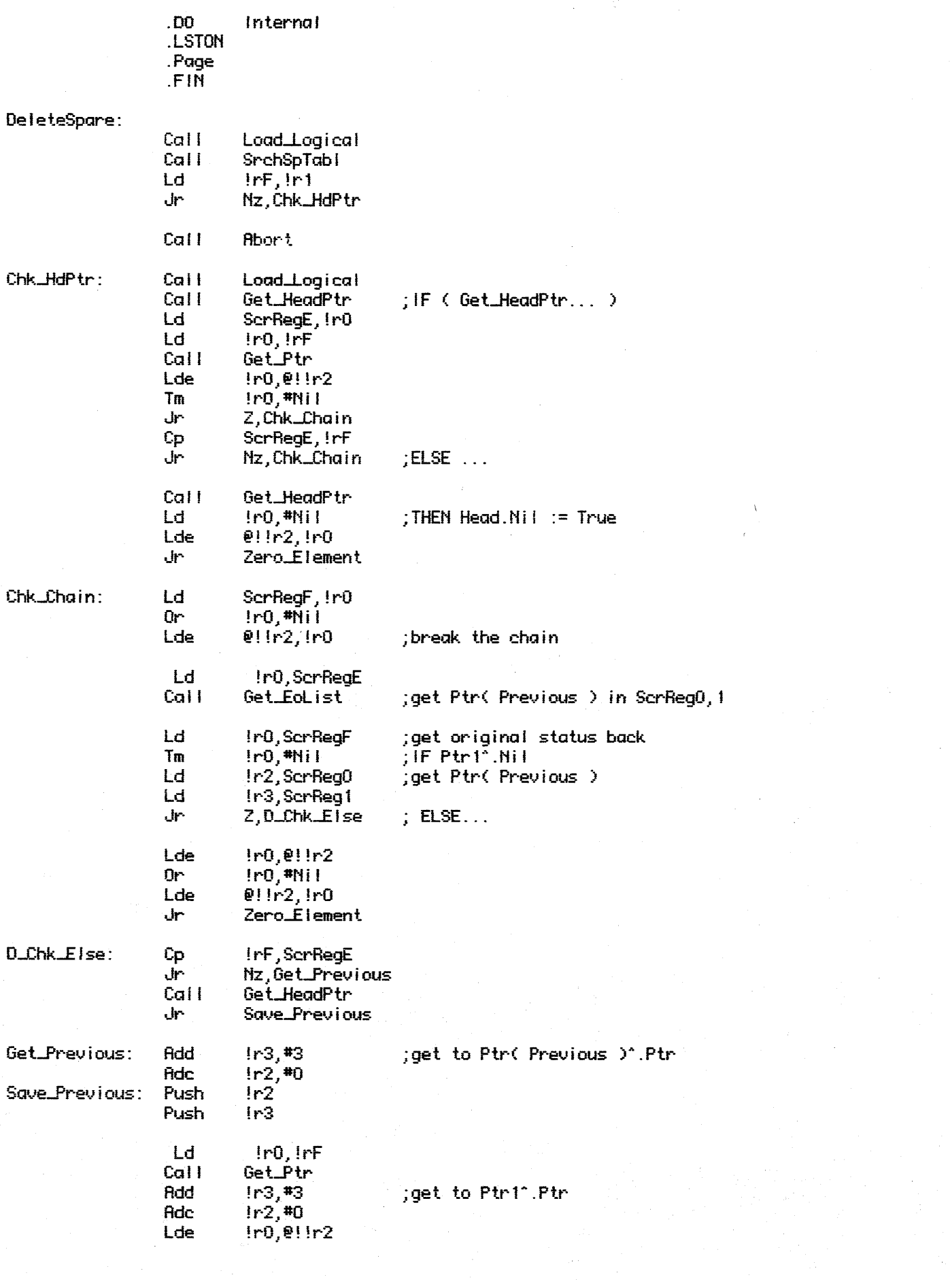

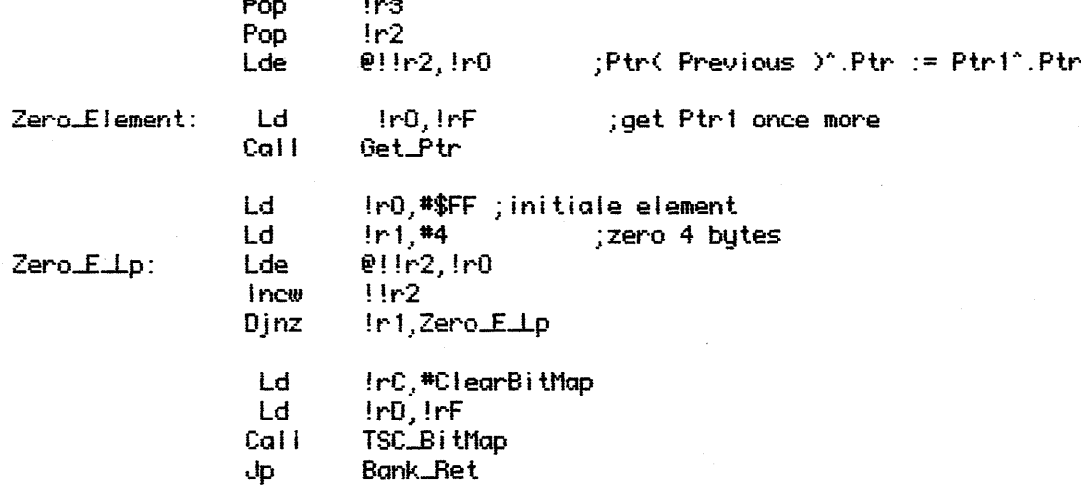

.LSTOFF